# *Programozás III*

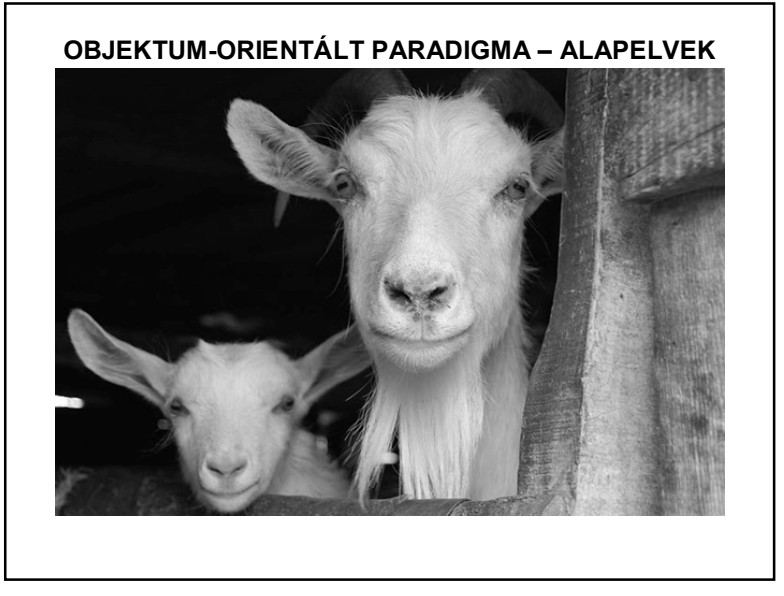

OOP ÖRÖKLŐDÉS, INTERFÉSZ

#### **OBJEKTUM-ORIENTÁLT PARADIGMA – ALAPELVEK**

Az OOP alapelvei:

- egységbezárás;
- öröklődés;
- polimorfizmus (sokalakúság)
- újrahasznosíthatóság

## **OBJEKTUM-ORIENTÁLT PARADIGMA – ÖRÖKLŐDÉS**

#### **Öröklés (inheritance):**

Az objektum-osztályok továbbfejlesztésének lehetősége. Ennek során a származtatott osztály örökli ősétől annak attribútumait és metódusait, de ezeket bizonyos szabályok mellett újakkal egészítheti ki, és meg is változtathatja.

Azt a folyamatot, amikor egy már meglévő osztály felhasználásával, kiterjesztésével hozunk létre egy osztályt, öröklődésnek vagy kiterjesztésnek nevezzük

Az eredeti osztályt ősosztálynak nevezzük az új, továbbfejlesztett osztályt származtatott osztálynak. (szülő – superclass; gyerek – subclass).

1

## **OBJEKTUM-ORIENTÁLT PARADIGMA – ÖRÖKLŐDÉS**

Alapgondolat: a gyerekek öröklik őseik metódusait és változóit.

Az ősosztály minden metódusa és adattagja a gyerekosztálynak is metódusa és adattagja lesz. (Feltéve, ha az ős megengedi.)

A gyerek minden új művelete vagy adata egyszerűen hozzáadódik az örökölt metódusokhoz és adattagokhoz.

Minden metódus, amelyet átdefiniálunk a gyerekben, a hierarchiában felülbírálja az örökölt metódust.

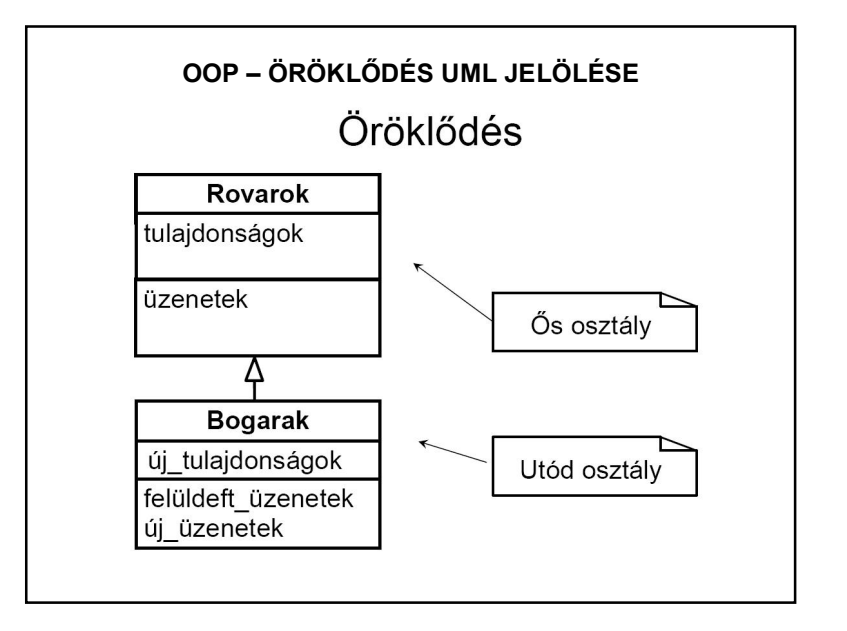

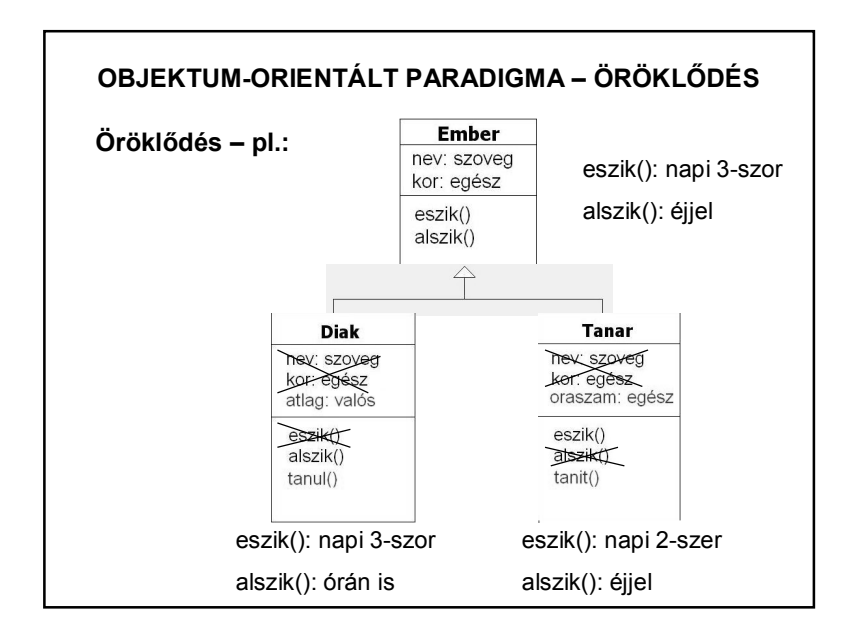

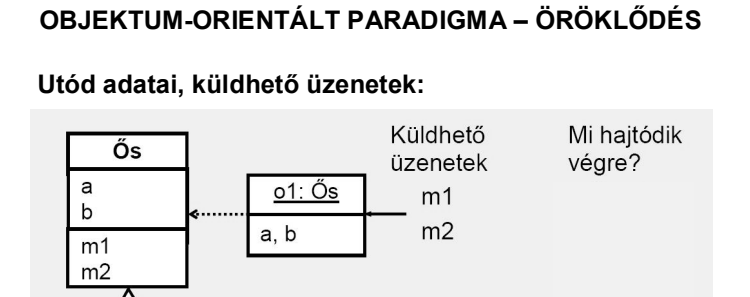

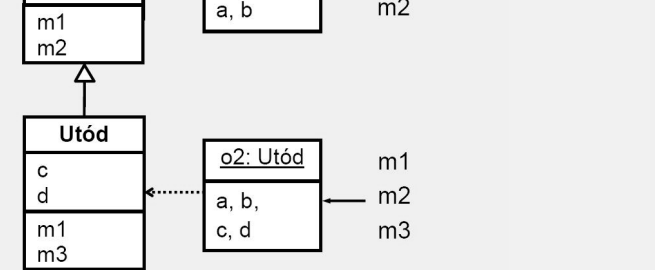

## **OBJEKTUM-ORIENTÁLT PARADIGMA – ÖRÖKLŐDÉS**

Egy ősből több leszármaztatott osztályt is készíthetünk. Az öröklődési hierarchia mélysége tetszőleges.

- Egy származtatott osztálynak
	- legfeljebb egy szülője lehet (pl.: Pascal, Java, C#) (öröklődési fa)
	- több szülője is lehet (pl.: C++) (öröklődési gráf)

Metódusok törzsét megváltoztathatjuk, visszatérési típusát nem. A változók nevét, típusát sem változtatjuk. Új adatokkal és metódusokkal kiegészíthetjük az osztályt.

Statikus adattag/metódus öröklését nagyon végig kell gondolni.

## **AZ ÖRÖKLŐDÉS HÁTTERE**

Az osztályokhoz tartozó VMT-t a fordítóprogram hozza létre. Minden osztálynak van saját VMT-je, amelyben annyi bejegyzés van, ahány virtuális metódusa van az osztálynak.

Amikor példányosítunk, a kiválasztott konstruktor dönti el, hogy melyik osztály VMT tábláját csatolja a példányhoz.

Amikor a program fut, és eléri azt a pontot, ahol a késői kötés szerepel, akkor a kód egyszerűen kiolvassa az aktuális példány VMT mezőjét, és az ott szereplő táblázatban "megkeresi" a kívánt bejegyzést, és kiolvassa, hogy melyik metódus-változatot kell meghívni.

## **AZ ÖRÖKLŐDÉS HÁTTERE**

Az öröklést a virtuális metódusok használata teszi lehetővé.

Az ilyen metódusok meghívásakor a hívásban végrehajtásra kerülő implementációt az adott objektumpéldány típusa határozza meg, függetlenül a felhasznált referencia típusától.

Vagyis: csak futás közben dől el, hogy a virtuális metódus meghívása konkrétan melyik metódus legyen. (késői kötés)

A virtuális metódusok címét minden objektum a hozzá kapcsolódó VMT-ben (Virtuális metódus tábla) tárolja.

## **ÖRÖKLŐDÉS A JAVA-BAN**

A Java minden metódusa virtuális.  $\Rightarrow$  Minden kötés késői.

Előny: könnyebb az öröklődés, nehezebb hibát véteni.

Hátrány: lassúbb, nagyobb memóriaigény.

## **ÖRÖKLŐDÉS A JAVA-BAN**

Öröklődéshez az **extends** kulcsszót használjuk:

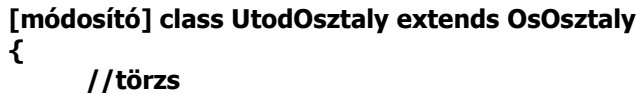

**}**

## **ÖRÖKLŐDÉS A JAVA-BAN**

**this** objektumreferencia

– az aktuális objektumra hivatkozik

**super** objektumreferencia

- a közvetlen ősosztályra hivatkozik
- változók elérése : **super.getVáltozónév()**
- metódusok elérése : **super.metódusnév()**

**Konstruktorok** kérdése: az utódok **nem öröklik** a konstruktorokat, azok megírásáról magunknak kell gondoskodni.

Az ős osztály konstruktorának meghívása:

**super ( paraméterek )**

**(a super() hivatkozás mindig a konstruktor legelső utasítása!)**

## **ÖRÖKLŐDÉS A JAVA-BAN**

#### **Az ősosztály konstruktorának meghívása:**

- (1) Ha van közvetlen konstruktorhívás (super kulcsszó), akkor a paraméterlistának megfelelő konstruktor hívódik meg az ősosztályban.

- (2) Ha nincs közvetlen konstruktorhívás, de van az ősosztályban paraméterek nélküli konstruktor (pl.: default konstruktor), akkor az hívódik meg.

- (3) Ha nincs közvetlen konstruktorhívás, és az ősosztályban nincs paraméterek nélküli konstruktor, fordítási hiba keletkezik.

## **ÖRÖKLŐDÉS A JAVA-BAN**

Ha egy leszármazott osztály metódusának ugyanaz a szignatúrája (azaz neve, paramétereinek száma és típusa), valamint visszatérési típusa, mint az ősosztály metódusának, akkor a leszármazott osztály felülírja az ősosztály metódusát.

Ha egy leszármazott osztály egy osztálymetódust ugyanazzal az aláírással (szignatúrával) definiál, mint a felsőbb osztálybeli metódus, akkor a leszármazott osztály metódusa elrejti (elfedi) a szülőosztálybelit.

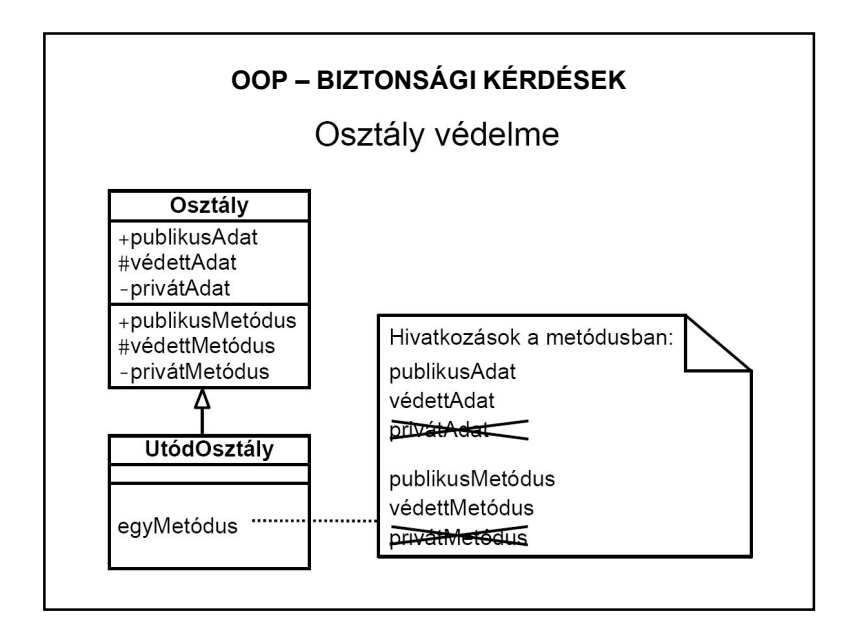

## **ÖRÖKLŐDÉS A JAVA-BAN – TOVÁBBI MÓDOSÍTÓK**

#### ─ **final**:

ebből az osztályból semmi sem származtatható (előny: sebesség)

a módosító használható változó és metódusnév előtt is.

#### ─ **abstract:**

"kötelező" származtatni belőle magyarul: nem példányosítható.

Az absztrakt (azaz törzs nélküli) metódust a származtatott osztályban felül kell írni (ott mondjuk meg, hogy mit is csináljon), egyébként a származtatott osztály is absztrakt lesz.

**FONTOS**: Adattagok továbbra is **private** elérésűek legyenek – biztonsági okok.

## **ÖRÖKLŐDÉS A JAVA-BAN – LÁTHATÓSÁG**

#### **Láthatóság (hozzáférési mód, védelem):**

Az utód csak azt láthatja, amit az ős megenged neki (amit nem tilt le).

─ Nyilvános (**public**): mindenki láthatja – UML jelölés: **+**

─ Privát (**private**): csak az osztály saját metódusai férhetnek hozzá – UML jelölés: **-**

─ Védett (**protected**): csak az osztályból, leszármazottjaiból és a csomagból lehet hozzáférni. – UML jelölés: **#**

Ha nincs módosító, akkor csak az aktuális csomag osztályai látják egymást. A láthatóság nem szűkülhet az öröklődéskor.

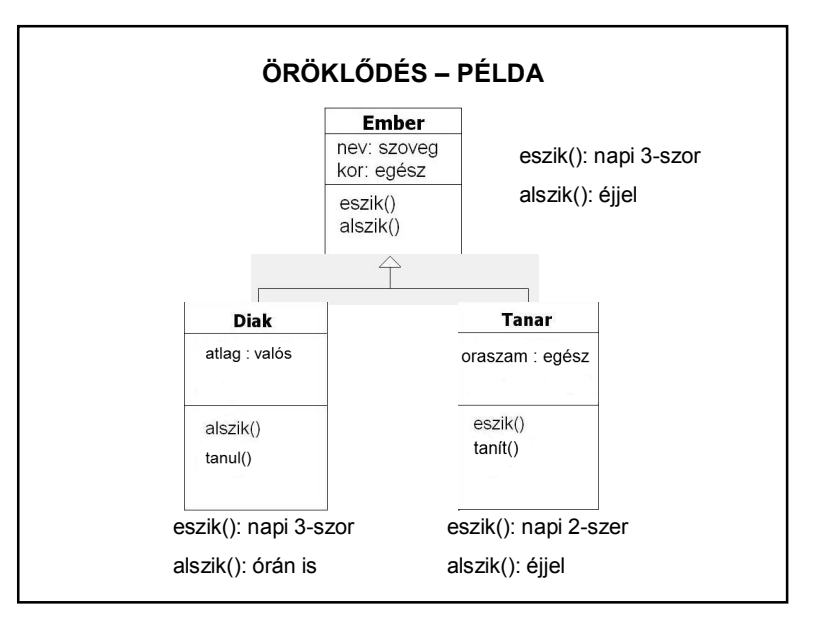

```
A PÉLDA JAVA MEGVALÓSÍTÁSA
   private String nev:
   private int kor:
   public Ember(String nev, int kor) {
       this.nev = nev;this.kor = kor; Helyesen: születési év + eletkor() metódus
   \rightarrowpublic void eszik(){
       System.out.println("Napi 3-szor eszik.");
   \rightarrowpublic void alszik(){
       System.out.println("Ejszaka jot alszik");
   \rightarrowpublic String getNev(){
       return nev;
   \rightarrow-3
```
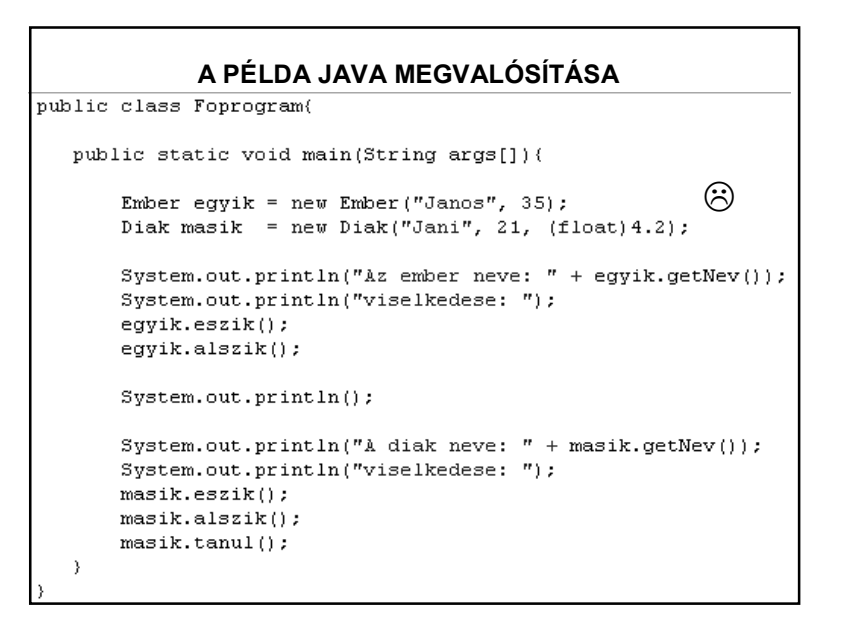

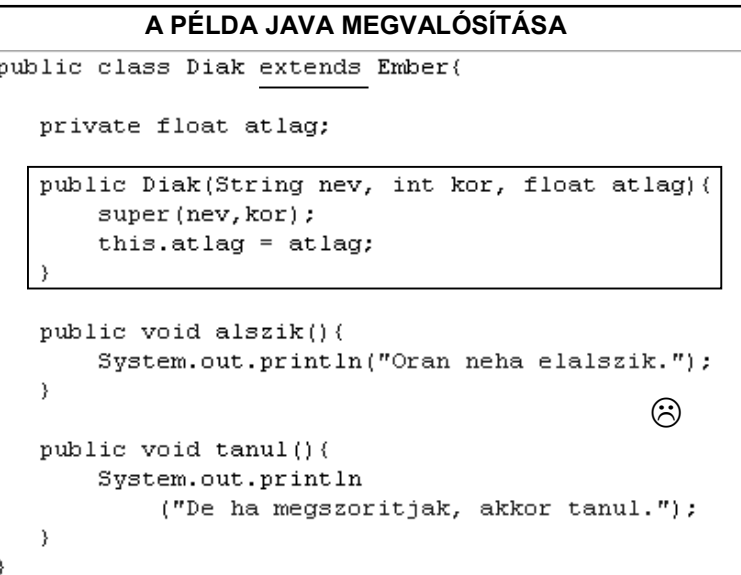

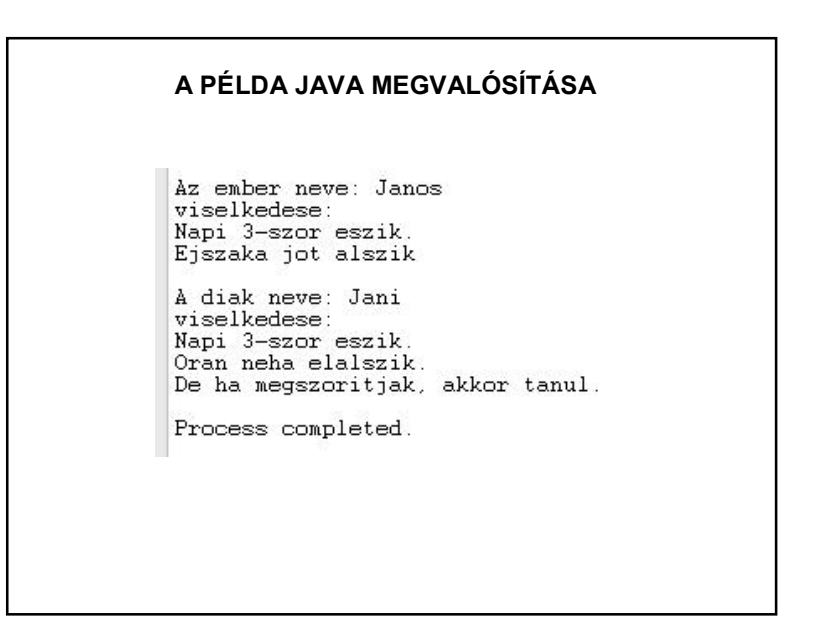

## **OBJEKTUM-ORIENTÁLT PARADIGMA – ALAPELVEK**

#### **3. alapelv:**

#### **Sokalakúság (polimorfizmus – polymorphism):**

Ugyanarra a kérelemre a különböző objektumok különbözőképpen reagálnak. (Pl. különböző módon "beszél()nek" az állatok – az Allat osztályban definiált beszel() metódust másképp valósítják meg.

A származtatás során az ős osztályok metódusai újraírás nélkül is képesek legyenek az új, átdefiniált metódusok használatára.

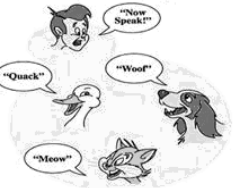

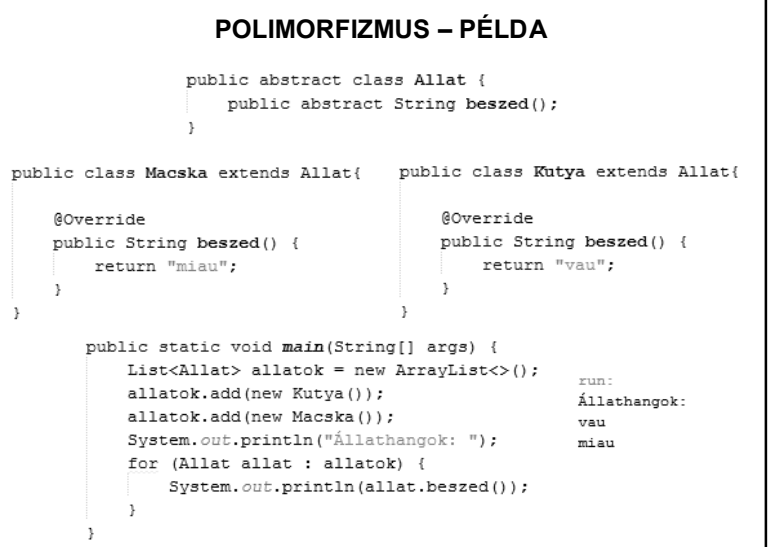

### **OOP ALAPELVEK – ÖSSZEFOGLALVA**

**Objektumok**: egy egységben az adatok és a rajtuk végzett műveletek. (Egyszerre a modularitás és a struktúra elemei.)

**Egységbezárás** (**az információ elrejtése**): Az objektumokat nem lehet kívülről nem várt módon manipulálni. Csak meghatározott metódusokon keresztül módosítható az állapot.

**Öröklés:** Létrehozhatók már létező típusok specializációi, melyek használhatják (és bővíthetik) a létező típusok műveleteit anélkül, hogy újra meg kellene valósítani őket.

**Polimorfizmus:** A referenciák különböző típusú objektumokra hivatkozhatnak, és a hivatkozott objektumoktól függő viselkedést produkálhatnak.

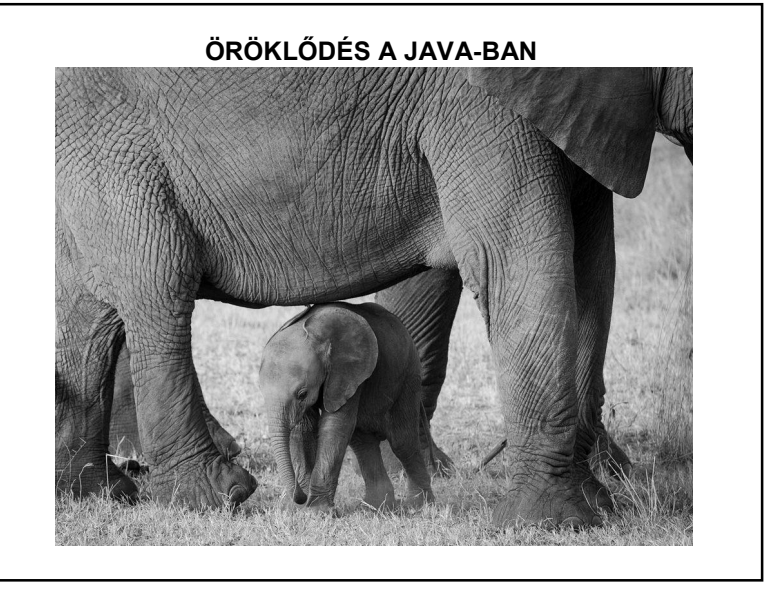

## **ÖRÖKLŐDÉS A JAVA-BAN**

JAVA-ban csak egyszeres öröklődés van - pedig néha kellene többszörös is. (Pl. lakókocsi)

DE megvalósítható a többszörös öröklődés is.

Mi az oka a többszörös öröklődéstől való idegenkedésnek?

• a többszörös öröklődés problémát jelenthet a fordító számára (pl.: káró típusú öröklési lánc)

• biztonsági okok (a hackerek könnyen kihasználhatják ezt a problémát)

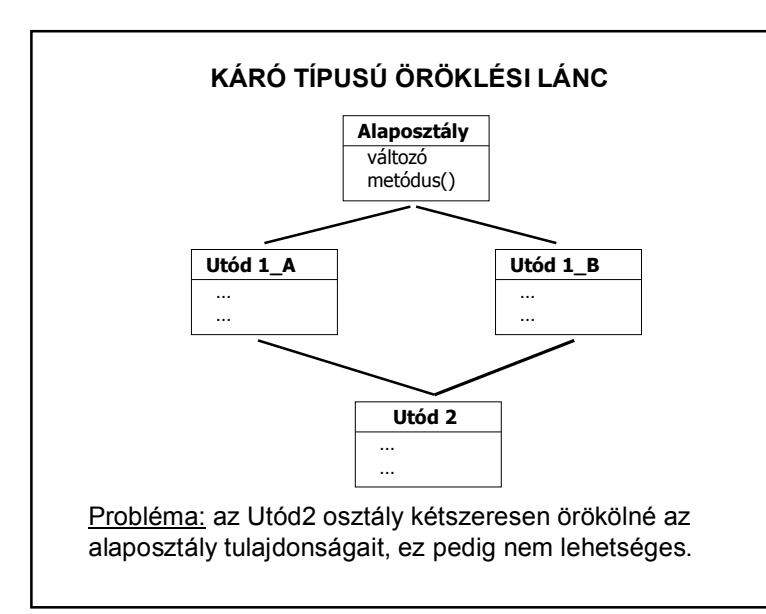

## **TÖBBSZÖRÖS ÖRÖKLÉS – MEGOLDÁS: INTERFÉSZ**

**Az interfész konstans értékek és absztrakt metódusok deklarációjának az összessége.**

#### vagyis:

a metódusok törzs nélkül vannak deklarálva

önmagában nem használhatók, implementálni kell őket

az implementációt egy-egy osztály végzi

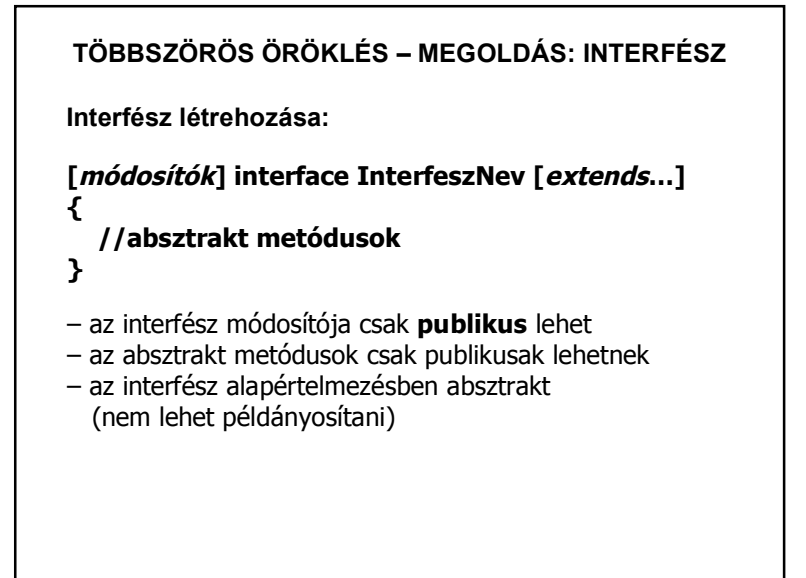

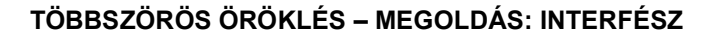

**Interfész implementálása:**

**[***módosítók***] class OsztályNév implements InterfészNév{ //absztrakt metódusok }**

Több intrefész implementálása esetén vesszővel felsoroljuk az implements kulcsszó után az összes interfész nevét

#### **KÖTELEZŐ AZ ÖSSZES ABSZTRAKT METÓDUS IMPLEMENTÁLÁSA!!!**

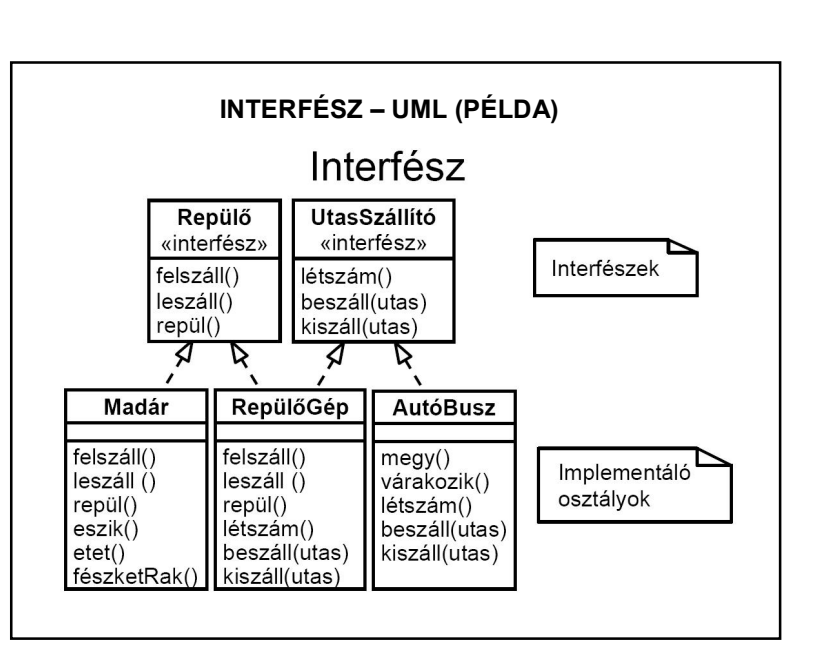

# **TÖBBSZÖRÖS ÖRÖKLÉS – MEGOLDÁS: INTERFÉSZ** Egy osztály több interfészt is implementálhat: public class Osztaly implements Eqyik, Masik { Interfészek között is létezik öröklődés – jelölése szintén az **extends** kulcsszó. **Ezért alkalmas a többszörös öröklés megvalósítására!!!** Sőt, interfészek között többszörös öröklődés is lehet: public interface Utod extends Egyik, Masik {

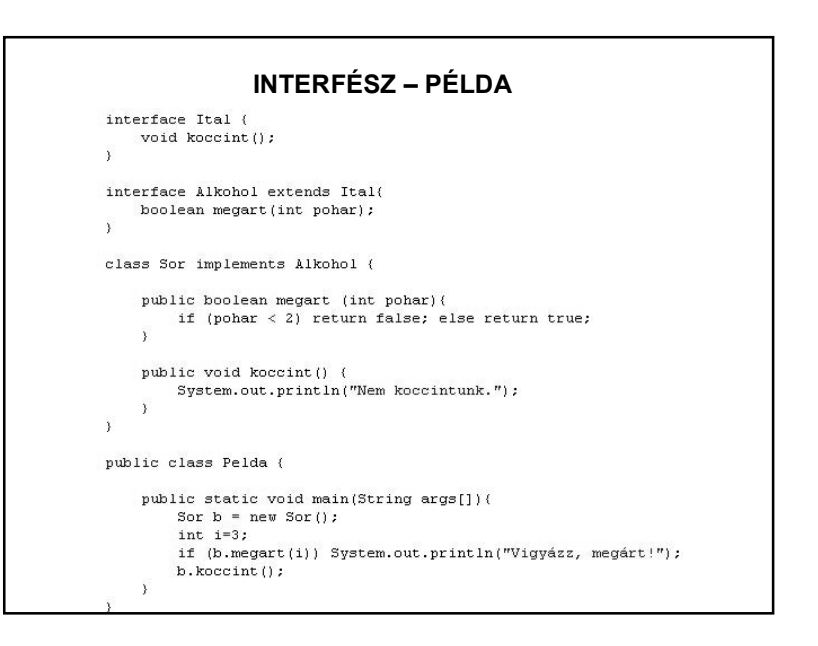

```
interface Ital {
    void koccint();
-3
interface Alkohol extends Ital{
    boolean megart(int pohar);
\rightarrowclass Sor implements Alkohol {
    public boolean megart (int pohar) {
         if (pohar \langle 2 \rangle return false; else return true;
    - 1
    public void koccint() {
         System.out.println("Nem koccintunk.");
    \rightarrow- }
```

```
INTERFÉSZ – PÉLDA
public class Pelda {
    public static void main(String args[]) {
        Sor b = new Sort();
        int i=3;
        if (b.\nmeqart(i)) {
            System.out.println("Vigyázz, megárt!");
        \}b. koccint();
    - 31
-3
Lehet-e egy forrásfájlban az összes?
```
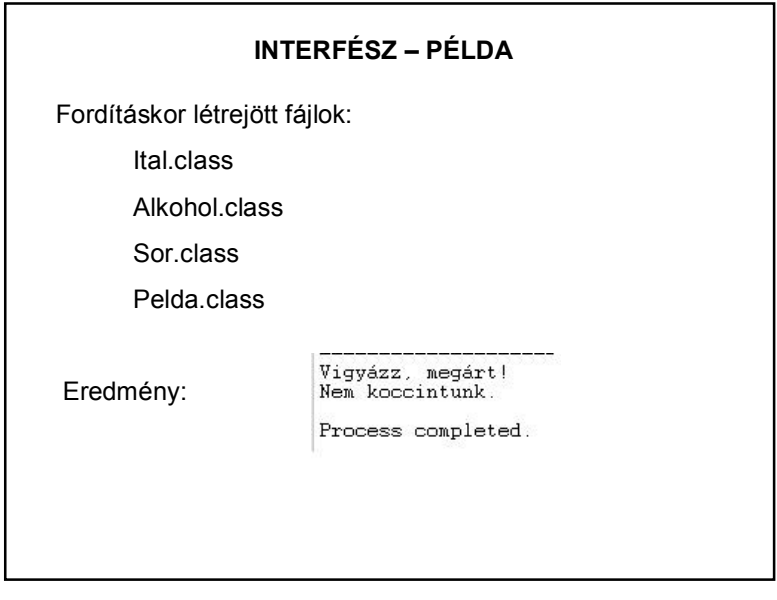

## **INTERFÉSZ ALKALMAZÁSOK** Interfész "saját" alkalmazása: Ha nagy a projekt, és többen dolgoznak rajta, akkor először célszerű felületeket tervezni interface alapon, azután jöhet az osztálygyártás. – Az interfész egy vázat ad (egy tervrajz). A Java sok "kész" interfészt használ: A Java fejlődése: Egy új igény esetén születik egy jsr (Java Service Request) felület-definíció (interface), majd a gyártók elkészítik a saját megvalósításaikat. Ilyen pl. jdbc. A jdbc egy interface gyűjtemény (felület), amelyet minden adatbázisgyártó implementál. A grafikus csomagok is sok interfészt használnak.

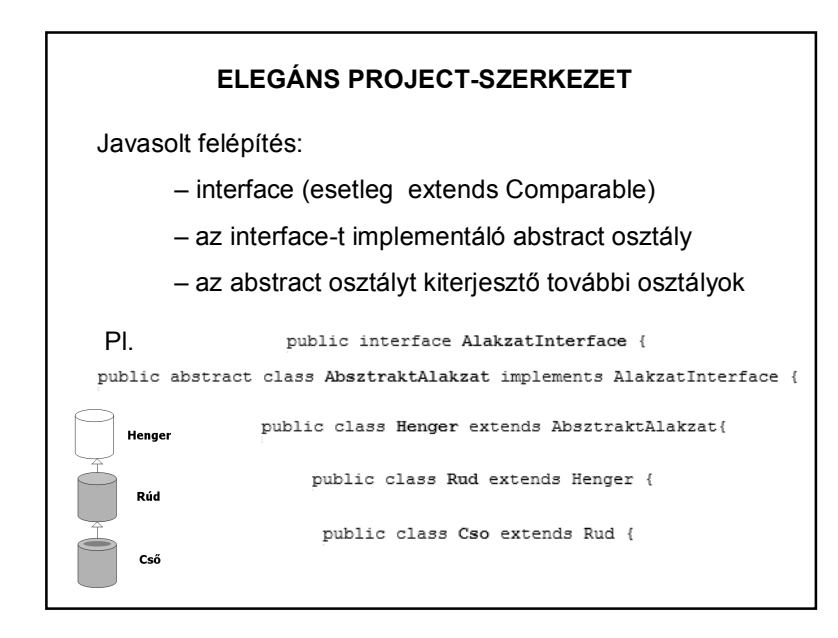

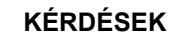

1. Min múlik, hogy interfész vagy absztrakt osztály?

2. Mi a különbség az overload és override között?

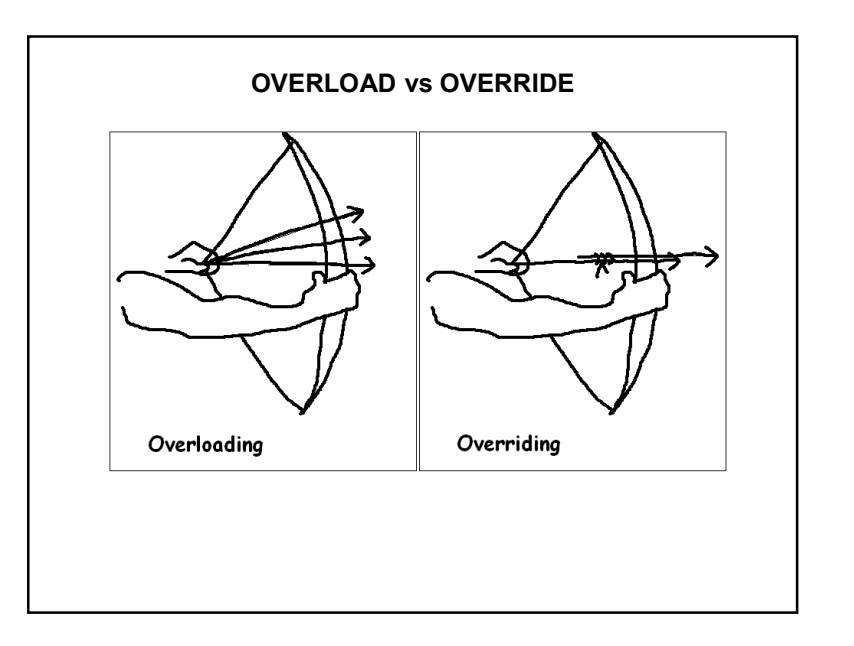

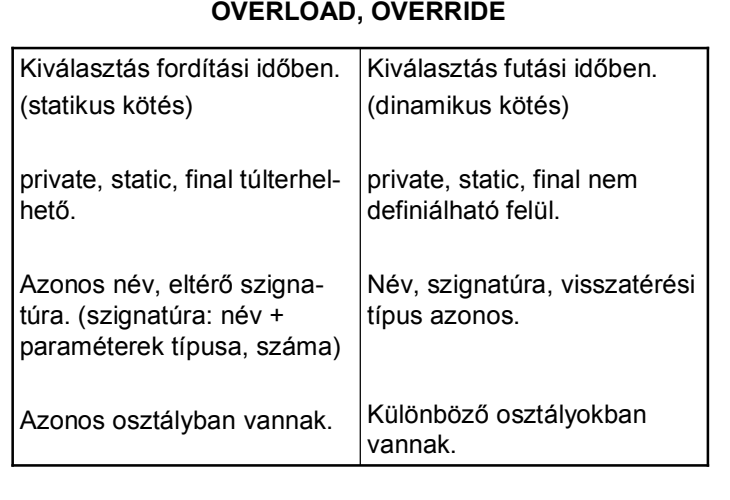